## Jugendschutz & Sicherheitseinstellungen **E**

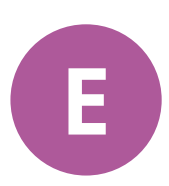

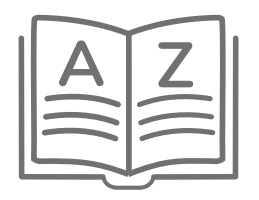

## **Glossar**

Auf den nächsten Seiten finden Sie Begriffe und Erklärungen zum Thema **Jugendschutz und Sicherheitseinstellungen.** 

## **Diese Begriffe finden Sie im Glossar:**

- **Altersverifikationssystem**
- **Cybermobbing**
- **Fake-Profil**
- 
- **Grooming**
- **Gruppe**

1

- **Hacking**
- **Indizierung**
- **Jugendschutz**
- **Jugendschutzprogramm**

\_\_

Stiftung

Medienpädagogik

 $\equiv$  Bayern

- **PIN**
- **Post**
- **Prank**
- **Privatsphäre**
- **Selbstdatenschutz**
- **Social Media**
- **Social-Media-App**
- **Story und Status**

**Digitale Schule** 

der Zukunft

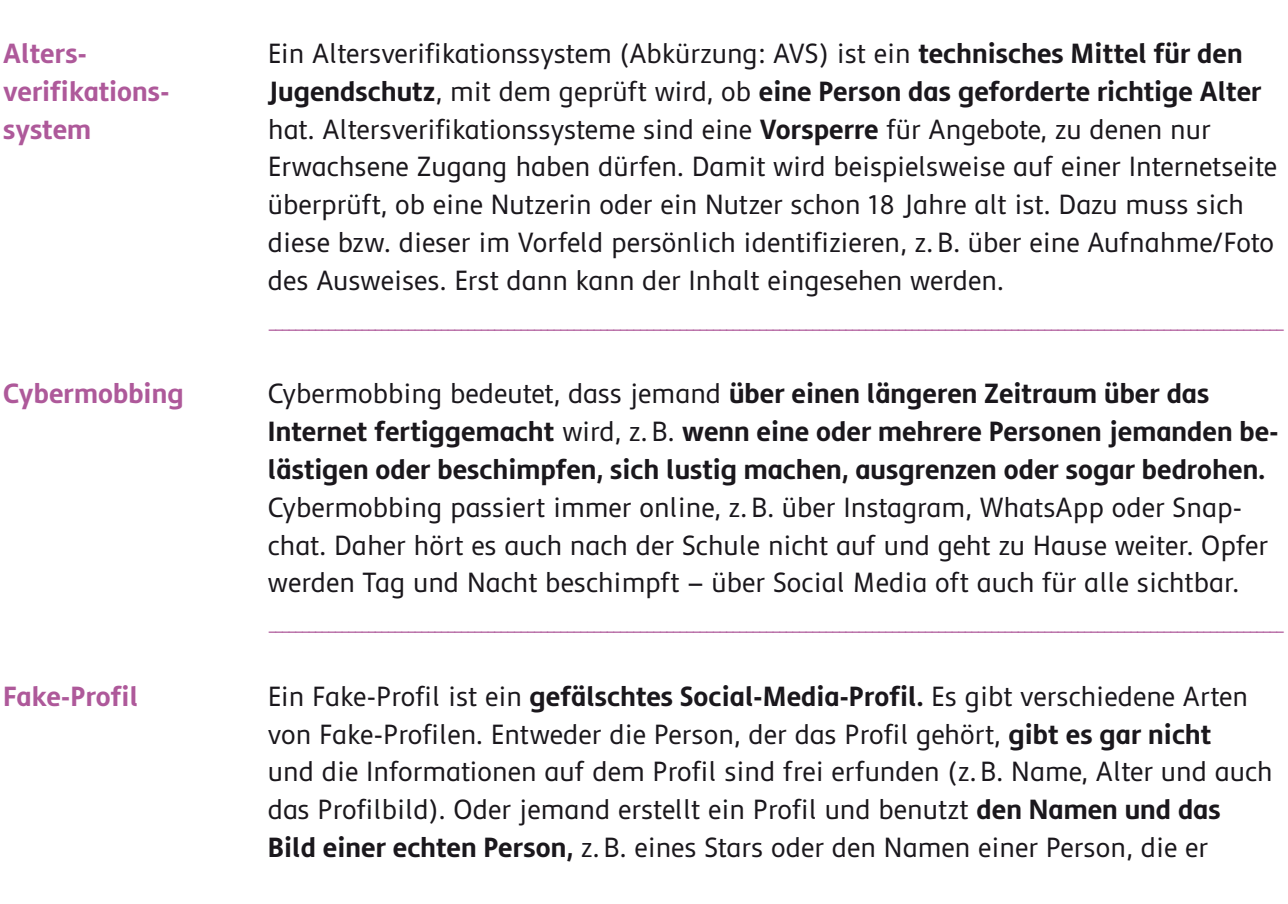

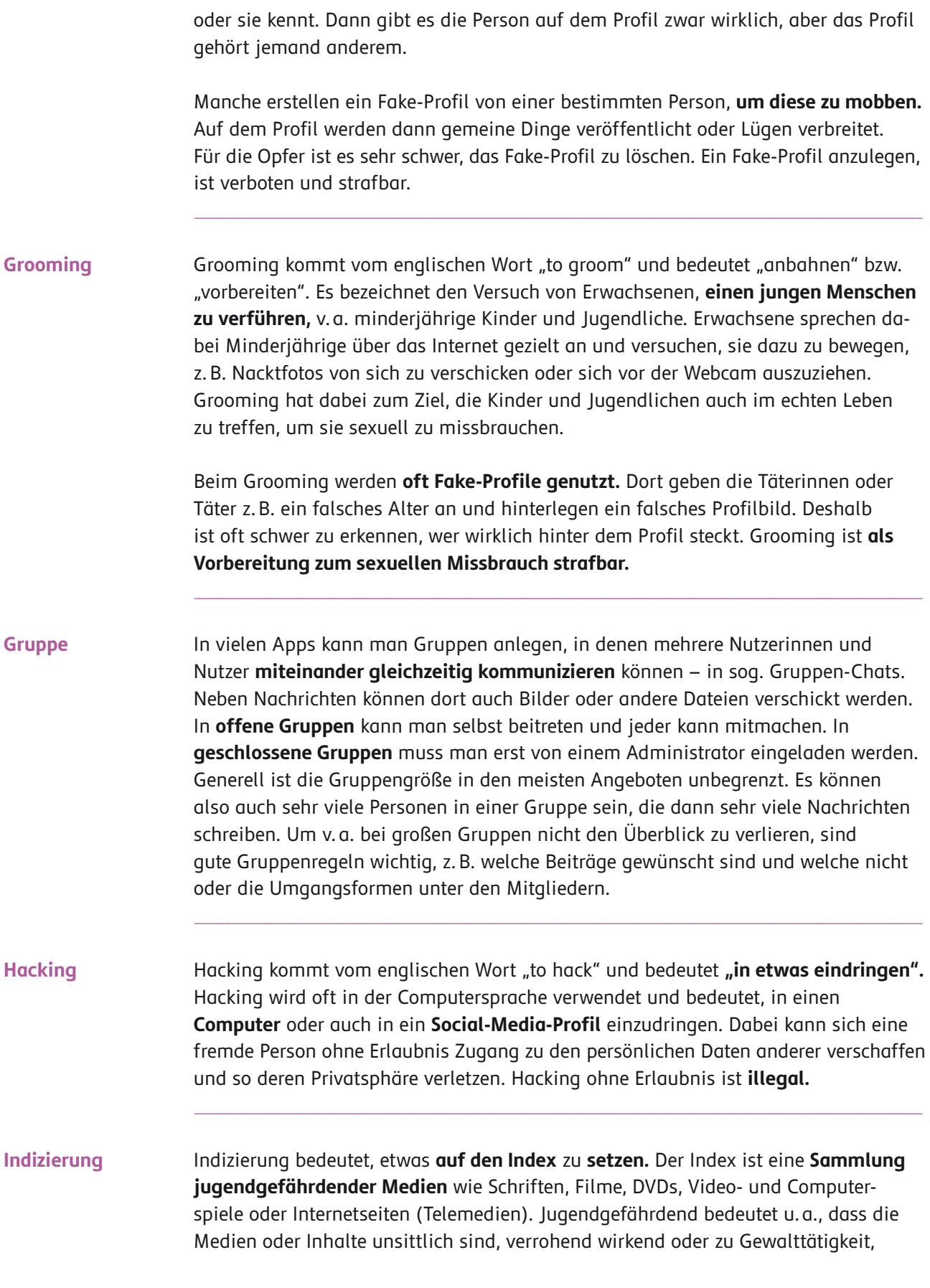

Stiftung<br>
Medienpädagogik<br>
Bayern

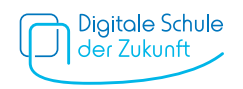

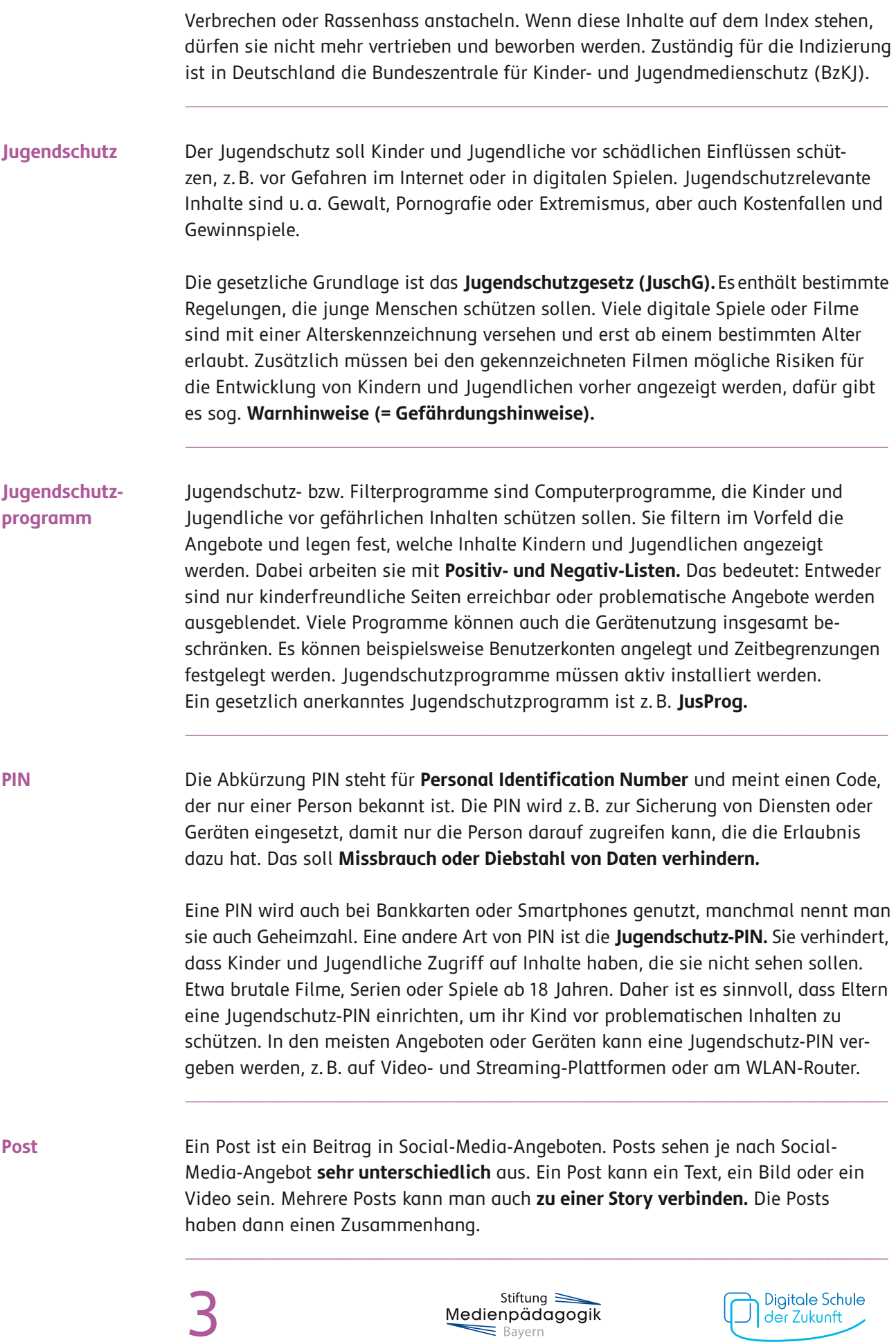

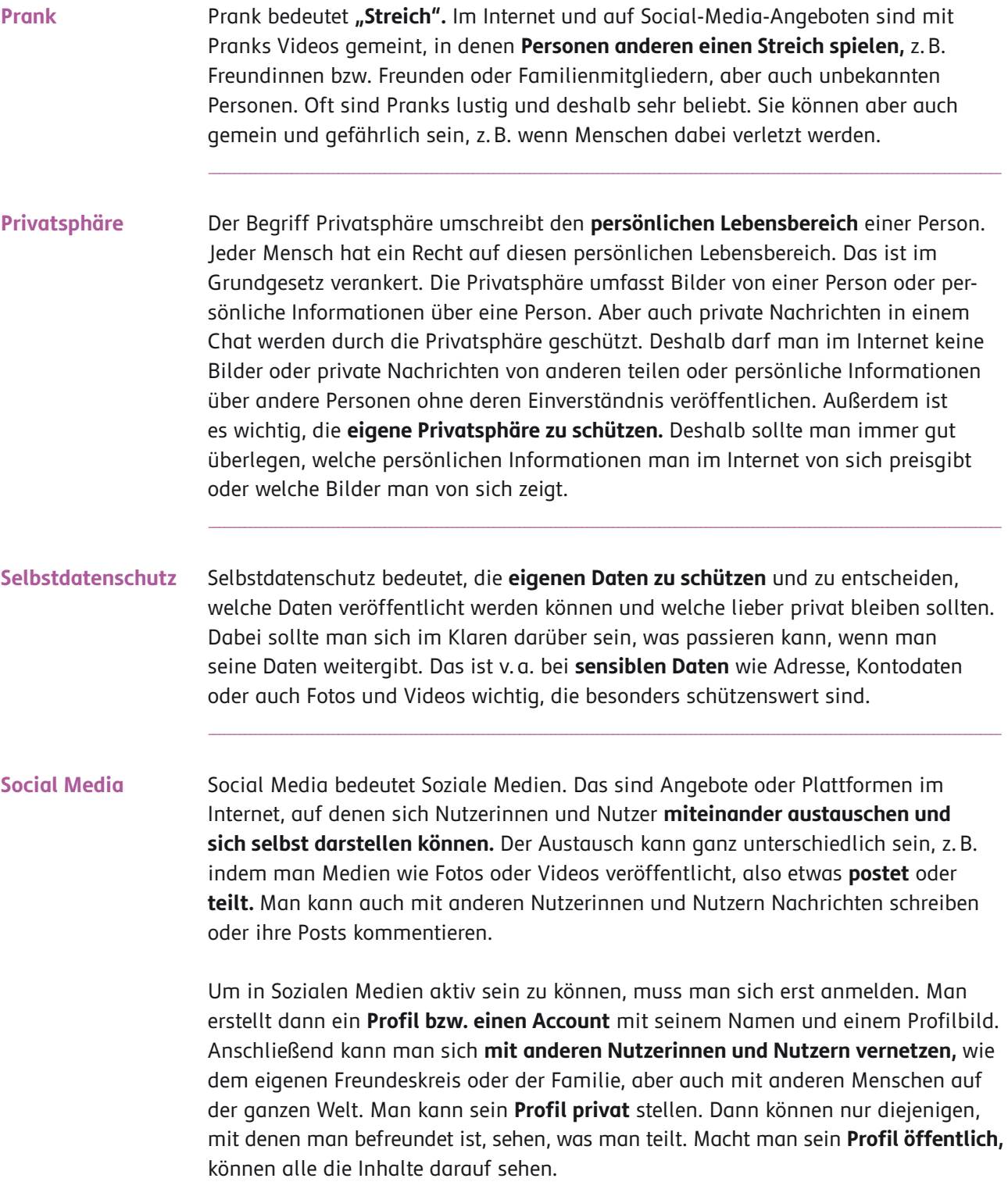

Stiftung<br>
Medienpädagogik<br>
Bayern

\_\_

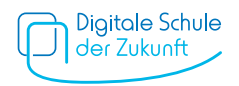

Man kann **Social-Media-Angebote** auf verschiedenen Geräten nutzen, z.B. über einen Browser am Computer. Wenn man Social Media auf den Smartphone oder Tablet nutzt, **kann man dafür eine eigene App verwenden.** Manche Social-Media-Apps sind schon automatisch auf dem Smartphone oder Tablet vorinstalliert, andere muss man erst im App Store herunterladen. **Social-Media-App**

\_\_

\_\_

Social-Media-Angebote wie Instagram oder WhatsApp haben verschiedene Funktionen. Eine davon ist die Story oder der Status. Man postet dabei etwas auf seinem Profil, das nur für eine bestimmte Zeit zu sehen ist. Meistens gilt das für **24 Stunden.** Dabei kann man auswählen, ob sie alle oder nur bestimmte Nutzerinnen und Nutzer sehen können. Eine Story oder ein Status kann ein **Bild** oder ein **Video,** ein **Link zu einer Seite** oder ein **kurzer Text** sein. Oft werden dabei die verschiedenen Medien bzw. Formate auch **miteinander kombiniert,** um mehr Aufmerksamkeit zu bekommen. **Story und Status**

## **Quellenangabe** \_\_\_\_\_\_\_\_\_\_\_\_\_\_\_\_\_\_\_\_\_\_\_\_\_\_\_\_\_\_\_\_\_\_\_\_\_\_\_\_\_\_\_\_\_\_\_\_\_\_\_\_\_\_\_\_\_\_\_\_\_\_\_\_\_\_\_\_\_\_\_\_\_\_\_\_\_\_\_\_\_\_\_\_\_\_\_\_\_\_\_\_\_\_\_\_\_\_\_\_\_\_\_\_\_\_\_\_\_\_\_\_\_\_\_\_\_\_\_\_\_\_\_\_

Das Glossar basiert auf den bereits bestehenden Unterrichtseinheiten "Liken, teilen, posten" sowie "Gamen, daddeln, zocken" des Medienführerscheins Bayern für den Bereich der sonderpädagogischen Förderung. Die Materialien sind abrufbar unter: **[www.medienfuehrerschein.bayern.](https://www.medienfuehrerschein.bayern/Angebot/Sonderpaedagogische_Foerderung/430_5_6_und_7_Jahrgangsstufe.htm)** Die Entwicklung wurde gefördert durch die Bayerische Staatskanzlei.

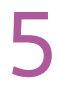

Stiftung  $\equiv$ Medienpädagogik  $\equiv$  Bayern

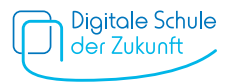